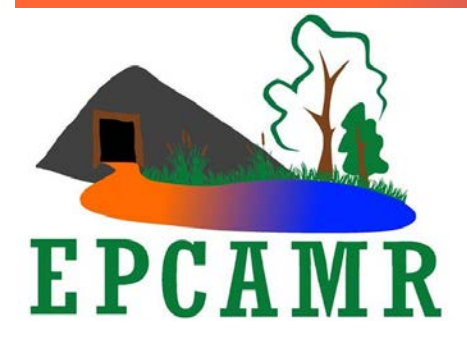

**Eastern PA Coalition for Abandoned Mine Reclamation**

**Michael A. Hewitt, GISP** *Program Manager* 101 South Main Street Ashley, PA 18706 Fax & Main Line: (570) 371-3522 E-mail: [hardcoal@epcamr.org](mailto:hardcoal@epcamr.org)

## **August 2016 Progress Report**

## **Highlights:**

- EPCAMR staff continued to scan 375 mine maps into TIFF images, georeferenced 107 & digitized 74 maps for the MSI Mine Mapping Grant. Updated vein nomenclature for PHUMMIS.
- Submitted 319 program grant renewal for 2017-2020;
- EPCAMR staff participated in a **AML Campaign** call, **PA American Water** WOW EE Program in the **Lackawanna River**, a **TIC** Workshop at **Benner Springs Hatchery**, visited the **Harry E Culm Banks** with local reps., hosted an EPCAMR board meeting and a staff meeting. Setup a YouTube live video stream, a tank for the **TIC** Program and raised/released butterflies all in the name of Environmental Education (EE).
- Worked on GIS layers, maps and statistics to help complete the **Laurel Run Watershed, Luzerne Co.** CHP for **PA TU**. Aided **EC** with scanner connection issues in Windows 10.
- Updated [www.epcamr.org.](http://www.epcamr.org/) Updated several computers in the office with new software. Administered the EPCAMR Facebook and G Suite for Nonprofit accounts; Maintained GobbaDaPile in-house domain server.

## **Education, Outreach and Admin.:**

- EPCAMR management staff created a scope of work and budget for fiscal years 2017-2020 for the 319 program grant and sent to PA DEP.
- Brought in a tank and stand from home to donate to EPCAMR for the Trout in the Classroom program. Arranged the office to fit the tank. Moved task board to a more central location.
- EPCAMR staff participated in a monthly staff meeting to coordinate efforts.
- EPCAMR management staff participated in an AML Campaign call. Contacted Barletta's office and Executive Director contacted Marino's office, but weeks later we heard nothing back. Barletta's aides switched again making it difficult to maintain any consistent contact with AML issues or environmental issues in general.
- EPCAMR staff showed kids how to sample chemistry and macroinvertebrates at the Lackawanna River Conservation Association (LRCA) and PA American Water "Wonders of Our Watershed" (WOW) camp at the Blakely River Recreation Complex.
- 100 painted lady butterfly larvae were shipped to the office as a trial run before we sent them to the schools as a part of the Monarchs on Minelands program. They were smaller than the tip of a pencil eraser, but needed to be put into their own cups with food so they could grow. Marketing lead us to believe they were going to be monarchs, only the fine print said they were painted lady butterflies. We ended up sending back the butterfly farms and ordered ones that specifically said they were Monarch butterflies.
- EPCAMR management staff participated in a Trout in the Classroom Workshop at the Benner Springs Hatchery near State College.
- Setup a live webcam at the EPCAMR office through YouTube as a trial for the Monarchs and Minelands and Trout in the Classroom programs.
- Transfer 99 painted lady butterfly pupae to net to continue their metamorphosis. Setup the live webcam to watch a few of them in a large cup. Ordered USB extension cables to extend the camera to the nets. Provided a write up for Dave Hess to promote through PA Environmental Digest. Five days later the butterflies began hatching and feeding on fresh fruit. Switched the camera over to the net to watch the rest hatch and fly around. Released them all about a week later in the Huber Miner's Memorial Park next door.
- Sent hard drive and reimbursement paperwork for the Mine Mapping Grant for June and July to the Mine Subsidence Insurance (MSI) program staff at the PA DEP California District Mining Office (DMO).
- Posted minutes and tentative agenda on [www.epcamr.org](http://www.epcamr.org/) for the board meeting. Worked on the treasurer's report with bookkeeper in QuickBooks (reconciled sales orders with invoices and payments) and provided that information at the meeting.
- Spoke with John Levitsky about the ARIPPA Grant and how it could be used to purchase monitoring equipment for the Plainsville Borehole.
- Scanned photos of a mine subsidence that damaged my next door neighbor's basement in the 1980's and again the 1990's for filmmaker Dave Edwards. Sent the photos with my neighbor's permission to use in an upcoming documentary about mining history and effects.
- EPCAMR staff prepared for and hosted the EPCAMR board meeting.
- Prepared a budget for the Trout in the Classroom supplies taking into consideration the supplies that I donated (45-gallon tank, stand, air pump, over the tank water filter, etc). Stanley Cooper Chapter Trout Unlimited pledged to donate \$400 toward remaining supplies. Ordered supplies from That Fish Place and Tradewind Chillers.
- Cleaned up storage area, added shelving units to the shed and took a truckload of recycling to Mascaro's for both EPCAMR and Earth Conservancy offices.
- Picked up kayaks from Robert's house and placed them in the shed. He was storing them under his deck while we worked on a place to store them at the office.
- Called Mohegan Sun and Robert called Genetti's in Wilkes-Barre for possible 2017 AMR Conference venues. Gathered information for Anne Daymut, WPCAMR, to place in a spreadsheet for cost comparisons so the AMR Conference Committee can decide on a venue.
- Cut Plexiglas to form a lid and 3/4 inch thick foam to insulate the Trout in the Classroom tank. Cleaned the tank and filled the tank with water (to make sure there were no leaks). Then setup the filter when it arrived. Gabby began painting the insulation panels to represent a stream as opposed to the brand name written all over the foam board.
- Traveled to the Lackawanna River Conservation Association (LRCA) office to sign checks with EPCAMR President, Bernie McGurl. Stopped on the way back to download transducer data from the Old Forge Borehole.
- Updated the Mocanaqua Tunnel Proposal with comments from the Susquehanna River Basin Commission (SRBC) staff.
- Completed the conference survey spreadsheet and document to forward on to the AMR Conference Committee.
- EPCAMR staff visited the Harry E Culm Banks with Representative Aaron Kauffer, PA DEP BAMR Wilkes-Barre, Luzerne Conservation District, Swoyersville Borough, Northampton Fuel Supply and Olympus Power staff. Kauffer thought it might be possible to use some of the RECLAIM Pilot Program money or another grant source to reclaim the banks in cooperation with the co-gen power industry. Currently the trucking costs are prohibitive. If that could be covered, the site could be cleaned up. Had a meeting at Kauffer's office in Luzerne following the site visit to discuss options.

## **Technical Assistance:**

- Transferred user account and programs from Dolomite to Limestone laptops using Laplink PC Mover Pro. Discovered a problem adding Robert's account to the server. Researched information on domains and found out that each computer can be setup as a domain attached computer and staff can log into any computer with domain accounts, but the accounts are a little different than normal local computer accounts. There is also a lot more control of computer programs being installed and settings being changed only with administrator accounts. I remember a similar setup at college with the computers in the labs. Began migrating accounts from local accounts to domain accounts with a free program, called User Profile Wizard by ForensiT, as the opportunity presents itself.
- Uninstalled McAfee and Symantec from 2 MSI program laptops and installed Microsoft Security Essentials.
- Edit stream lines and sampling points then produced several maps including land use / public lands, pollution / impacts, fisheries / sub-watersheds, and sampling locations for the Laurel Run Coldwater Heritage Plan (CHP). Created statistics for the report such as square mileage of the watershed / sub-watersheds and stream miles per municipality.
- More server issues. Back to 1 RAID tower per PCI card. Found that Windows Updates were to blame again. Many of the updates were related to an older version of Microsoft Office. Upgraded the server to Microsoft Office 2016. Also Symantec Antivirus was not functioning properly, but took a call to tech support to uninstall (with 3 programs) and reinstall properly.
- Prepaid 3 years with HostGator to get a discounted rate. They upped their per year rates and crying nonprofit did not help this time with the sales rep.
- Ordered and updated to Adobe XI and QuickBooks 2016 on several computers. Initially QuickBooks would not connect to the company file on the M Drive. Studied up on the issue to find out that I needed to tunnel through firewall for the new version of QuickBooks to connect to the company file on another computer on the network.
- Formatted and reviewed the Laurel Run CHP report before it was sent to Trout Unlimited.
- Aided Earth Conservancy with an issue connecting to their Colortrac Scanner. It ended up being an issue with Windows 10 blocking the install of unsigned drivers. Learned a work around from Paradigm Imaging Group who services the scanners.
- Fixed up one of Robert's old computers for use by the AmeriCorps Members that will be working in EPCAMR's office. Updated it to Windows 10.
- Continued to evaluate Rausch Creek Lands maps for creating a mine pool model [SRBC].

[ ] - Denotes funding source where applicable.